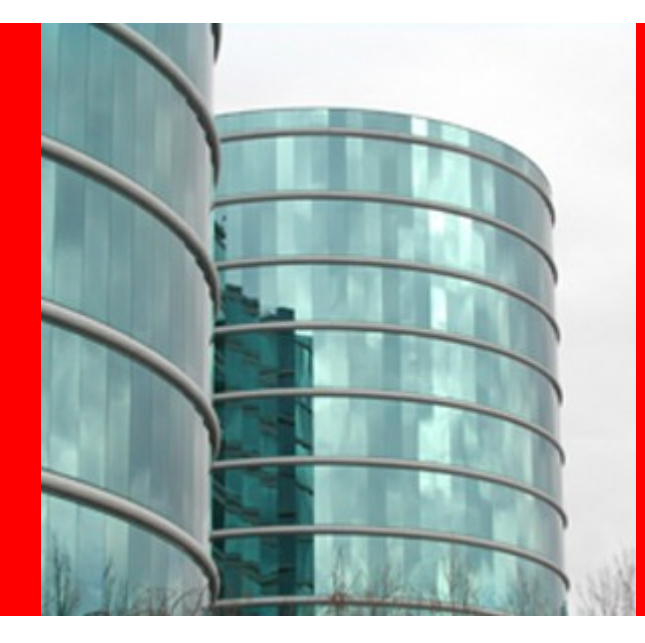

# **Hudson Web Architecture**

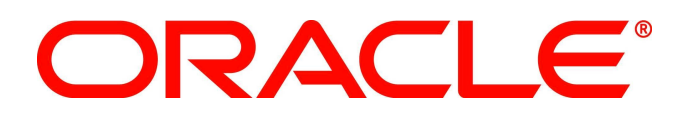

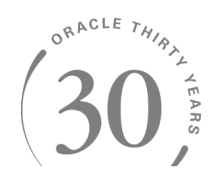

## **Winston Prakash**

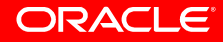

#### Architecture Overview

Hudson is an extendable Web Application. The basic platform is extended via plugins.

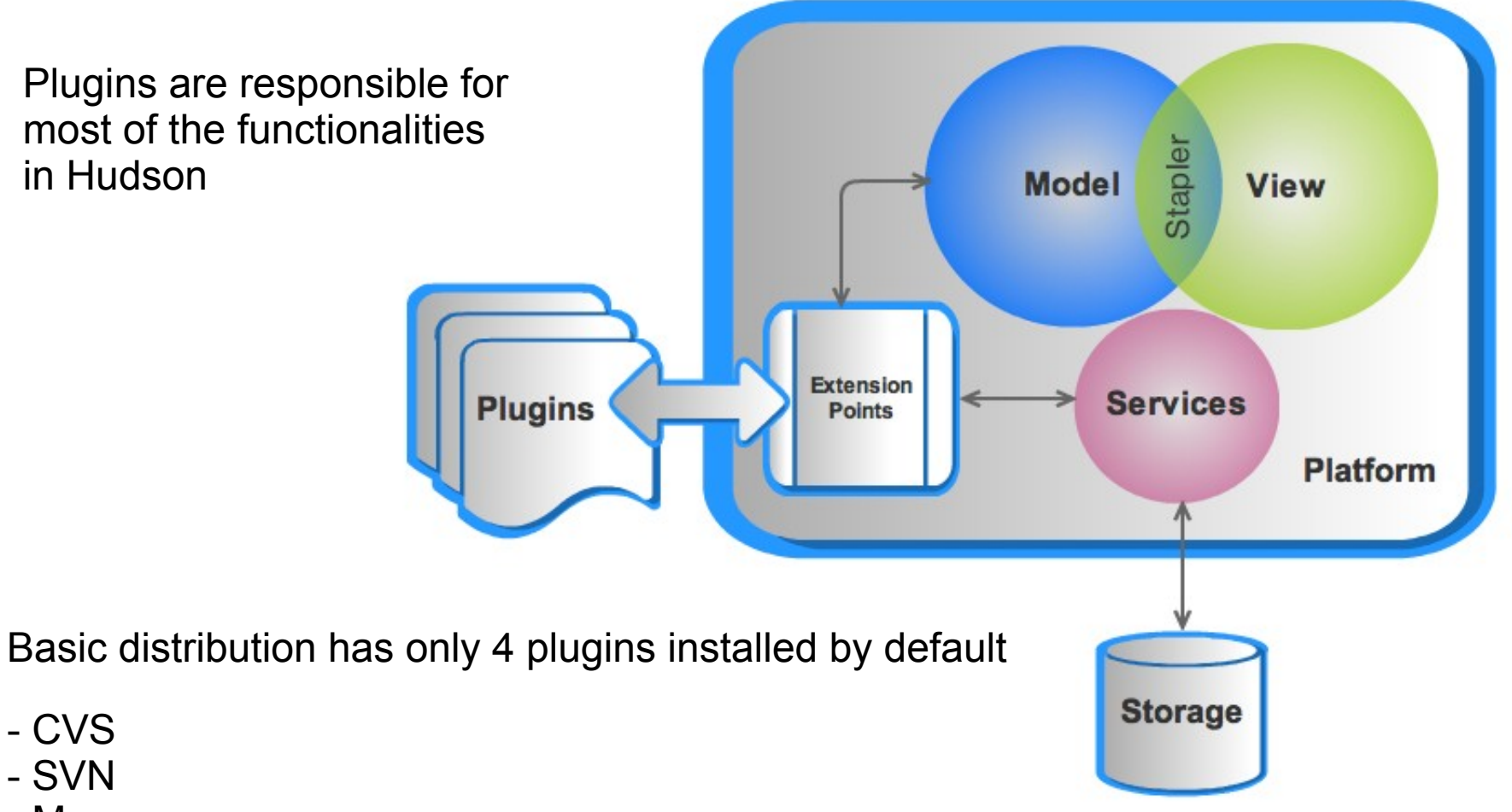

- Maven
- SSH

### Model Objects

Model objects are building blocks of Hudson Platform. They hold the data and state of a Job/Run.

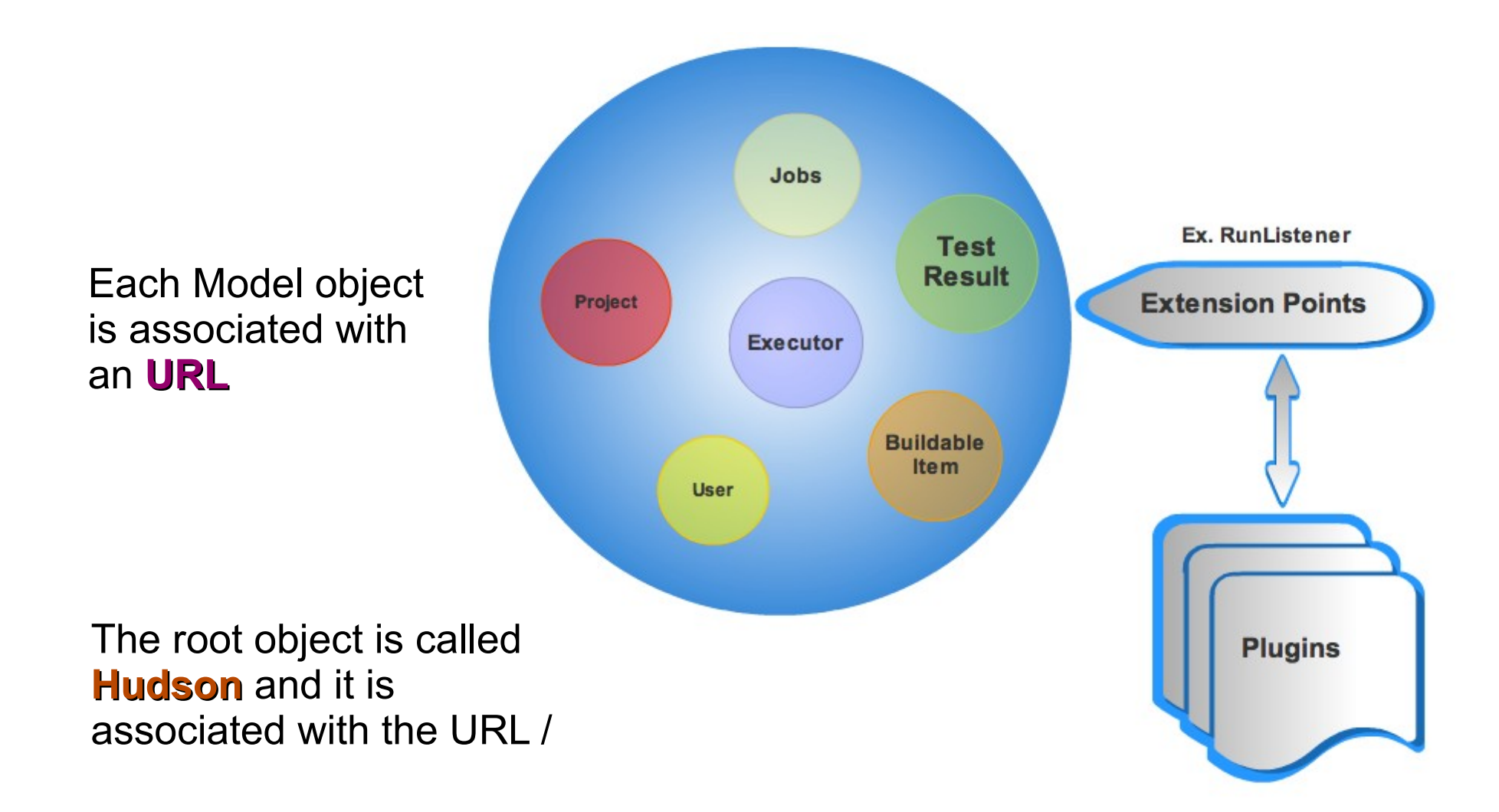

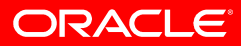

### Stapler – Stapling the URL with Model Objects

Model Objects are bound to URLs by using **Stapler**. The singleton Hudson instance is bound to the "/" URL, and the rest of the objects are bound according to their reachability from this root object.

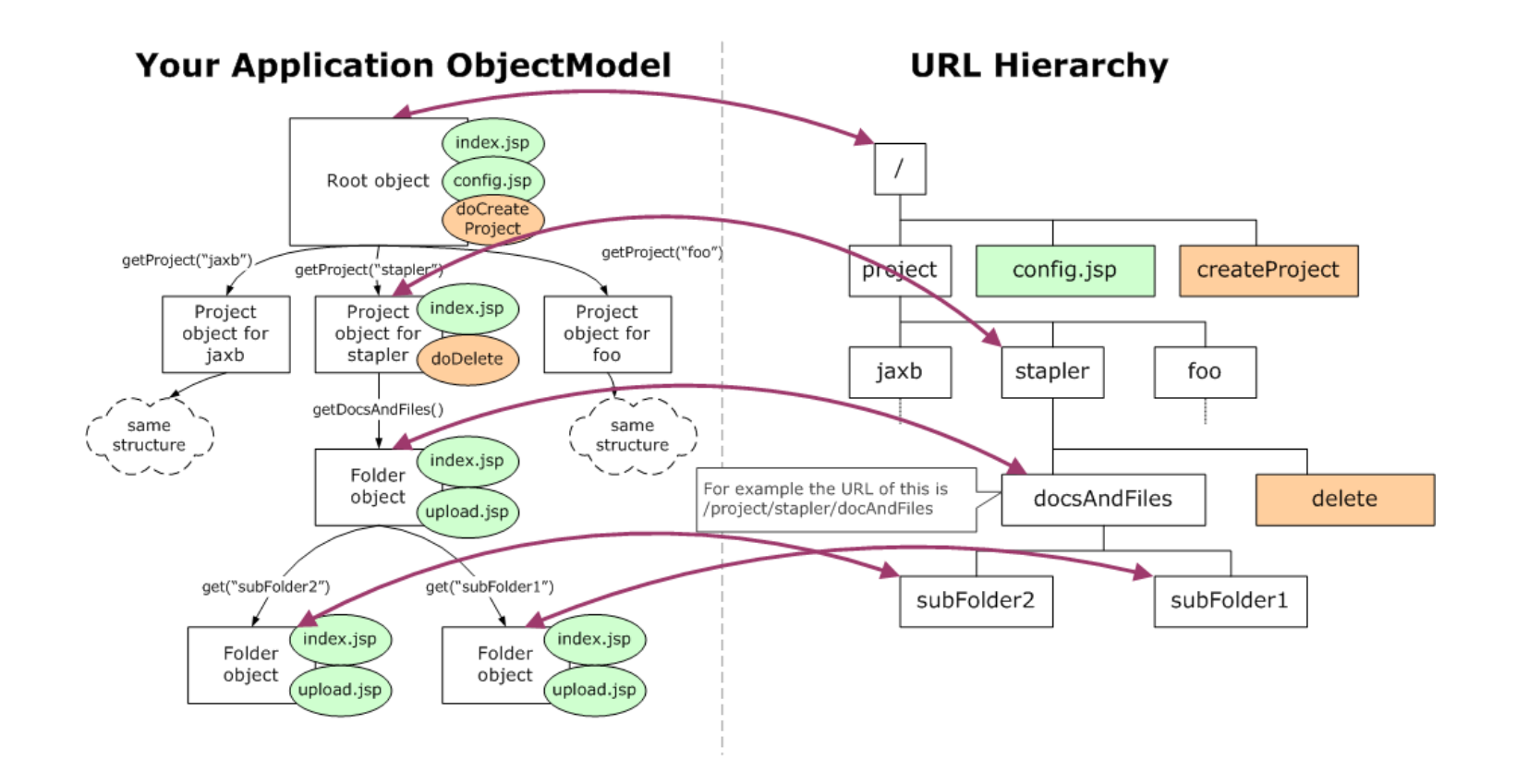

### Hudson Web Application Entry Point

#### Stapler is initialized in the Web.xml and specified as Servlet

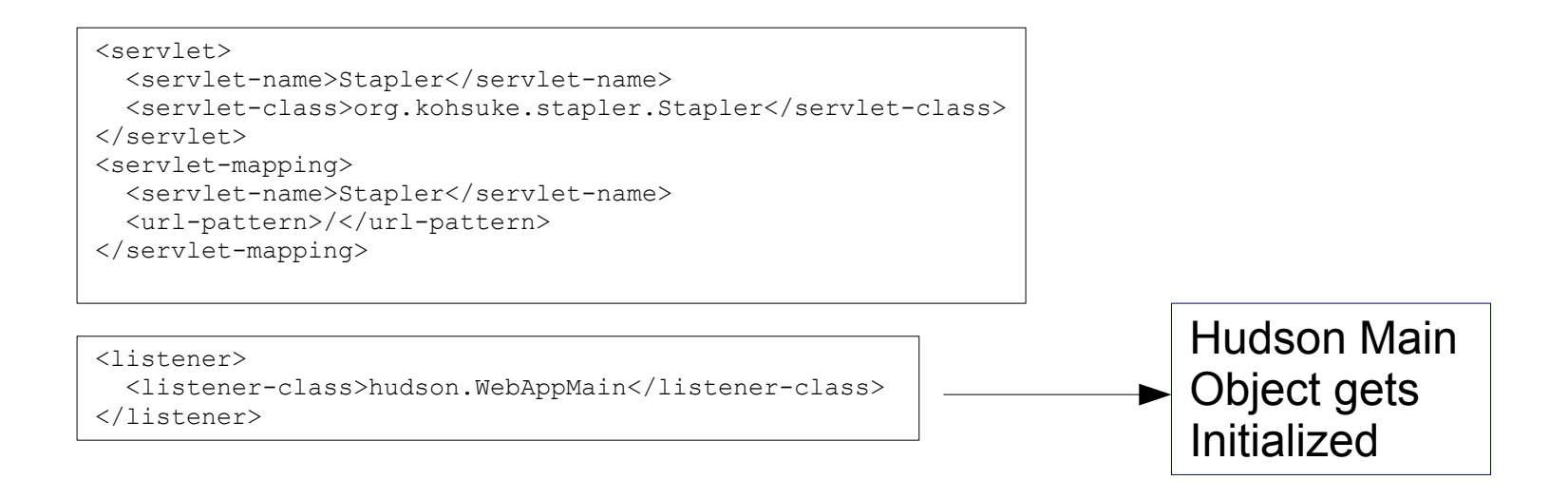

#### Specifying Hudson Root Object to Stapler

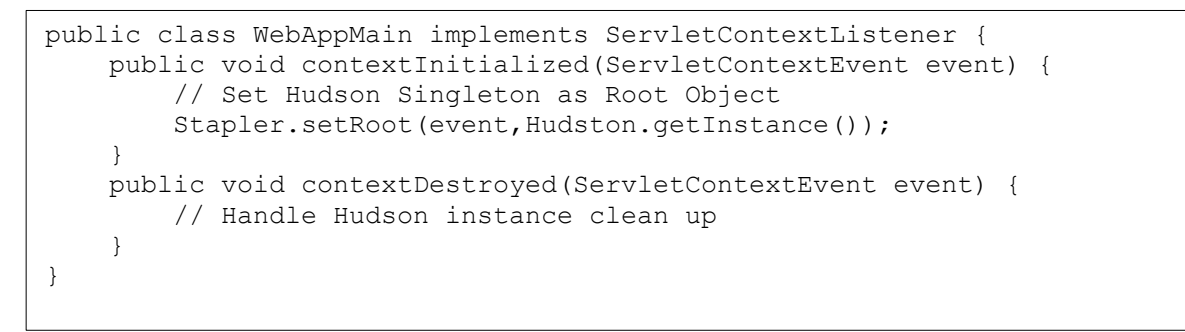

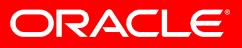

### The View

Hudson model objects have multiple "views" that are used to render HTML pages about each object. Hudson uses **Jelly** as the view technology

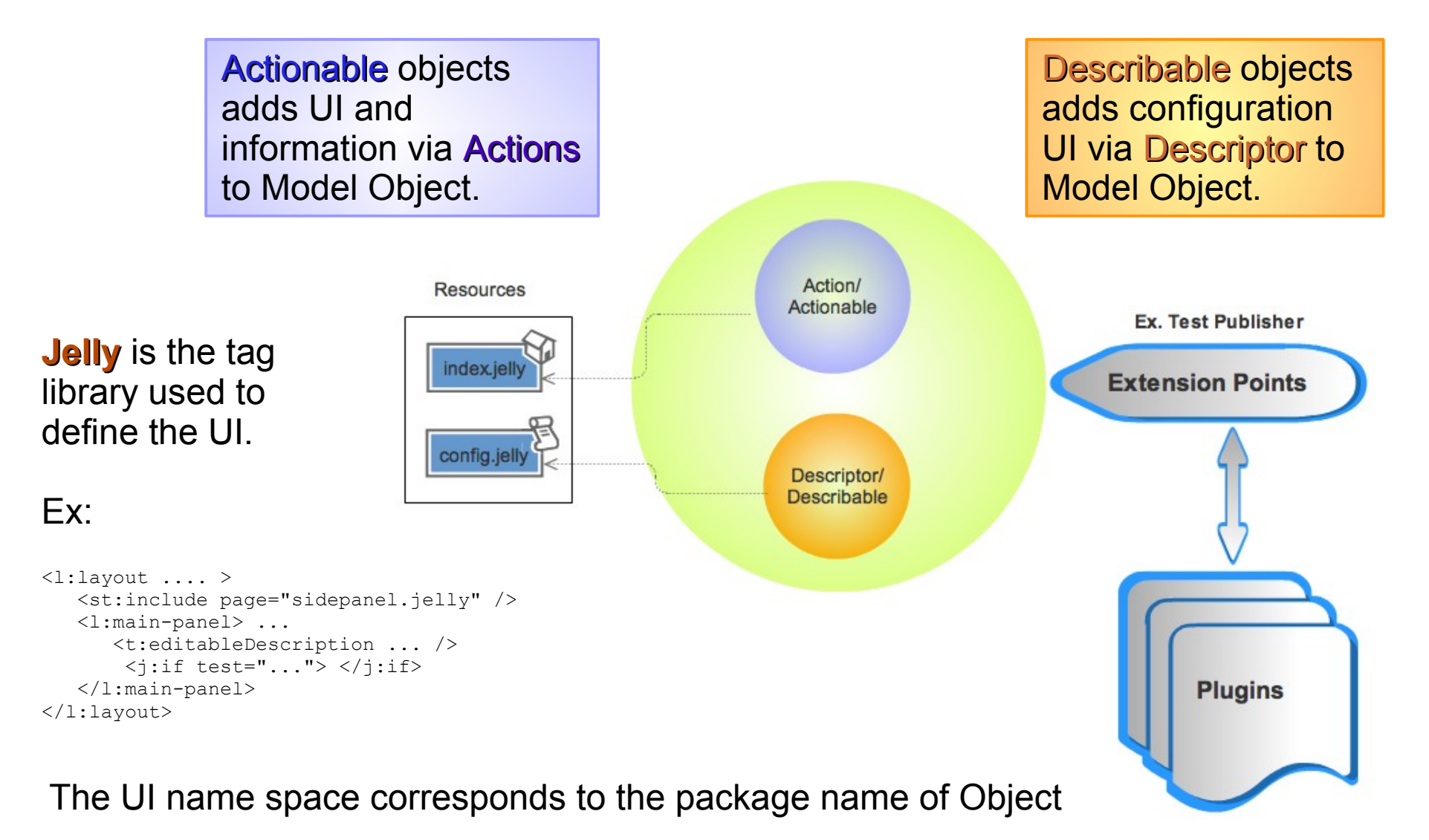

#### How Stapler Resolves Model Object and View?

Stapler resolves Model Object very similar to JSF Expression Resolver. it takes an object and URL, then evaluate the URL against the object. It repeats this process until it hits either a static resource, a view (such as JSP, Jelly, Groovy, etc.), or an action method.

Scenario: browser sends "POST /project/jaxb/testResult HTTP/1.1"

```
evaluate(<root object>, "/project/jaxb/testResult")
```

```
-> evaluate(<root object>.getProject("jaxb"), "/testResult")
```

```
-> evaluate(<jaxb project object>, "/testResult")
```

```
-> evaluate(<jaxb project object>.getTestResult())
```
#### **Views**

A Model Object can have associated "views", which are the inputs to template engines mainly used to render HTML. Views are placed as resources, organized by their class names.

For example, views for the class org.jvnet.hudson.project.testResult would be in the /org/jvnet/hudson/project/testResult/index.jelly

When they are executed, the variable "it" is set to the object for which the view is invoked. (The idea is that "it" works like "this" in Java.)

Stapler forward to "view" as

response.forward(this,"/org/jvnet/hudson/project/testResult/index.jelly",request);

and set the Model Object to the view via the variable "it"

![](_page_6_Picture_14.jpeg)

## Hudson Ajax Requests

Hudson Dashboard pages can have Ajax Requests. Ex: To show the status of Executing Builds. These requests are resolved by stapler similar to regular requests.

![](_page_7_Figure_2.jpeg)

![](_page_7_Figure_3.jpeg)

-> evaluate(<hudson.model.Hudson@50d4855d> :hudson.model.Hudson,"/ajaxExecutors") -> evaluate(((StaplerProxy)[<hudson.model.Hudson@50d4855d](mailto:hudson.model.Hudson@50d4855d)>).getTarget(),"/ajaxExecutors") -> evaluate([<hudson.model.Hudson@50d4855d>](mailto:hudson.model.Hudson@50d4855d).getDynamic("ajaxExecutors",...),"") hudson.model.Hudson@50d4855d.getDynamic("ajaxExecutors",...)==null. Back tracking. -> evaluate(((StaplerFallback)<[hudson.model.Hudson@50d4855d>](mailto:hudson.model.Hudson@50d4855d)).getStaplerFallback(),"/ajaxExecutors") -> evaluate(<hudson.model.AllView@70a5d82a> :hudson.model.AllView,"/ajaxExecutors") -> ajaxExecutors.jelly on <hudson.model.AllView@70a5d82a>

#### Hudson Services

The service objects of Hudson are Model Objects that are runnable. Hudson executor runs these services to complete an execution.

![](_page_8_Figure_2.jpeg)

![](_page_8_Picture_3.jpeg)

#### A Simplified Execution Scenario

![](_page_9_Figure_1.jpeg)